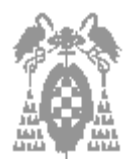

**Apellidos, Nombre:\_\_\_\_\_\_\_\_\_\_\_\_\_\_\_\_\_\_\_\_\_\_\_\_\_\_\_\_\_\_\_\_\_\_\_\_\_\_\_\_\_\_\_\_\_\_\_\_\_\_\_\_\_\_\_\_\_\_\_\_\_\_\_\_\_\_\_\_\_\_\_\_\_\_\_**

# **Cuestiones (3 Puntos)**

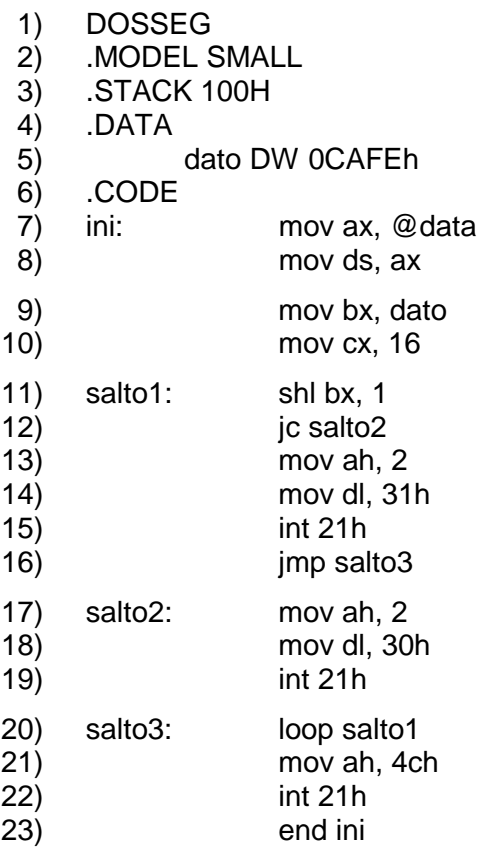

¿Cuántas veces se repite el bucle que se inicia en la línea 11?, ¿por qué? (**1 punto**).

¿Qué hacen las líneas 13, 14 y 15,? ¿y las líneas 17, 18 y 19? (**1 punto**).

Describir el resultado obtenido al ejecutar el programa. (**1 punto**).

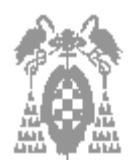

**Apellidos, Nombre:\_\_\_\_\_\_\_\_\_\_\_\_\_\_\_\_\_\_\_\_\_\_\_\_\_\_\_\_\_\_\_\_\_\_\_\_\_\_\_\_\_\_\_\_\_\_\_\_\_\_\_\_\_\_\_\_\_\_\_\_\_\_\_\_\_\_\_\_\_\_\_\_\_\_\_**

# **Problemas (7 Puntos)**

Escribir un fichero en ensamblador que solicite en pantalla y lea desde teclado dos números en hexadecimal de, como mucho, **cuatro** cifras (debe admitir tanto dígitos numéricos de 0 a 9 como las letras de la A a la F) y represente el resultado de la operación elegida por el usuario en **base octal.**

El programa mostrará el siguiente menú hasta que se pulse una de las posibles opciones:

- 1.- Sumar dos números hexadecimales y mostrar el resultado en base octal.
- 2.- Restar dos números hexadecimales y mostrar el resultado en base octal.

0.- Salir.

Opciones: 1,2, 0?

#### **Indicaciones**

- Se debe comprobar que los dígitos introducidos se encuentran entre 0 y 9 para los dígitos numéricos y entre la A y la F para los dígitos alfanuméricos.
- Si se introducen dígitos no válidos, se debe informar al usuario que el número introducido contiene errores y volver a solicitar un nuevo número.
- Los dos números introducidos deben tener el mismo número de cifras cada uno.
- En el caso de que la opción de menú introducida no sea correcta, se deberá indicar "Opción no válida" y se volverá a presentar el menú.
- Se ha de comprobar que el resultado de la operación no sobrepasa el rango.
- Una vez que se presenta un resultado se deberá presentar nuevamente el menú por si el usuario desea realizar otra operación.
- La opción 0 del menú deberá indicar: "Hasta otra, que tenga un buen día"
- **El proceso de convertir de base hexadecimal a base octal debe ser realizado mediante un procedimiento.**

## **EJEMPLO DE EJECUCIÓN**

C:\> CALCULA

Introduzca el primer número hexadecimal: **43C2**

Introduzca el segundo número hexadecimal: **1F00**

- 1.- Sumar dos números hexadecimales y mostrar el resultado en base octal.
- 2.- Restar dos números hexadecimales y mostrar el resultado en base octal.

0.- Salir.

Opciones: 1,2,0? **1**

El resultado de la operación en octal es: **61302**

### **Puntuación:**

- **Leer los dos número (1 pto.)**
- **Leer el menú e implementación de la opción 0 (1 pto.)**
- **Operar con los dos números (2 ptos.)**
- **Procedimiento de conversión (2 ptos.)**
- **Mostrar resultado por pantalla (1 pto.)**